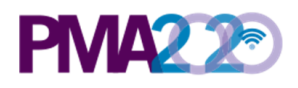

# Notes aux utilisateurs des données femmes de PMA2020/Côte **d'Ivoire Suivi de Vague 2 (Enquête Avortement), version 1.0**

Attention : PMA2020 n'est pas en mesure d'apporter un soutien approfondi à l'analyse des données ou aux questions liées aux données, cependant, pour aider les utilisateurs, des explications de certaines variables sont fournies ci-dessous.

# **À propos de l'enquête de suivi PMA sur l'avortement**

À la fin de la vague 2 de l'enquête femmes en Côte d'Ivoire (CIR2), conduite en 2018, les enquêtrices ont demandé à toutes les répondantes ayant indiqué avoir eu recours à l'avortement leur consentement à être recontactées plus tard pour parler de leurs expériences de l'avortement plus en détails. Les femmes y ayant consenti ont alors fourni leurs numéros de téléphone (si disponible).

La vague 2 de l'enquête femmes en Côte d'Ivoire (CIR2) a collecté des données sociodémographiques, sur l'historique de santé reproductive des répondantes, leur utilisation de la contraception et des détails de base liés à l'avortement. L'enquête de suivi auprès des femmes de Côte d'Ivoire (CIR2-FU) couvre des détails additionnels sur l'avortement précédemment rapporté par la femme, y compris des questions plus approfondies sur la/les méthode(s) et source(s) utilisées et leur prise de décision ; les coûts et la qualité des soins fournis ; les symptômes et complications potentiellement subies au cours du processus d'avortement ; leur utilisation de la contraception et les barrières à cette utilisation avant et après l'avortement ; leurs perceptions des similitudes et distinctions entre « faire passer une grossesse » et « faire revenir les règles », soit les deux manières dont nous avions formulé les questions sur l'avortement dans l'enquête CIR2 ; et enfin, sur la compréhension des participantes de la/des loi(s) sur l'avortement dans leur pays.

# **Échantillonnage**

Pour la vague 2 de l'enquête auprès des ménages et des femmes en Côte d'Ivoire (CIR2), conduite en 2018, un total de 73 zones de dénombrement (ZD) a été sélectionnées avec une méthode d'échantillonnage proportionnelle à la taille par l'Institut National de la Statistique (INS) de la Côte d'Ivoire, à partir d'une base de sondage fournie par le quatrième Recensement Général de la Population et de l'Habitat en 2014. Toutes les structures, les ménages et les sites de prestation de santé (SPS) ont été recensés dans chaque ZD. Trentecinq (35) ménages ont été sélectionnés au hasard dans chaque ZD. Toutes les femmes éligibles âgées de 15 à 49 ans des ménages de l'échantillon ont été interviewées. Parmi ces femmes éligibles, 2 797 femmes de facto (femmes ayant passé la nuit précédente dans le ménage) ont répondu au questionnaire femme de CIR2.

Pour l'enquête de suivi auprès des femmes de Côte d'Ivoire (CIR2-FU), les enquêtrices ont recontacté 420 femmes ayant indiqué avoir eu recours à l'avortement (c'est-à-dire « faire passer une grossesse » ou « faire quelque chose pour faire revenir leurs règles lorsqu'elles

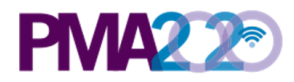

craignaient d'être enceintes ») dans l'enquête femmes CIR2 et ayant consenti à être recontactées. Au total, 347 femmes ont terminé l'interview de suivi. La collecte des données a eu lieu d'octobre à novembre 2020.

# **Échantillon de l'analyse**

PMA analyses include only observations from completed interviews. All observations, however, are included in the dataset to allow end users to calculate response rates.

## **Variables générales**

**Variables SIF**: Les variables de la date et de l'heure sont fournies à la fois au format chaîne de caractères, et comme valeurs SIF (Stata Internal Format). Le signe SIF est ajouté à la fin du nom de toute variable ayant été changée en SIF (ex : **system\_date** et **system\_dateSIF**). Pour toutes les questions nécessitant d'enregistrer une date, si l'enquêté(e) a répondu « Ne sait pas » ou refusé de répondre à la question, la date a été enregistrée au 1<sup>er</sup> Janvier 2030.

**Variables des réponses à choix multiple** : Certaines questions permettent la sélection de plusieurs réponses. Ces variables sont au format chaîne et les valeurs sont la concaténation des modalités de réponse (ex : si une enquêtée déclare qu'elle a consulté deux personnes pour des complications, comme par exemple sa partenaire et une amie, la valeur de cette observation sera "partner friend"). Les réponses à choix multiples sont généralement, bien que pas toujours, transformées en variables binaires pour l'analyse.

#### **Variables des modalités de réponses**

Consultez le Livre de code du PMA2020/Cote d'Ivoire Suivi de Vague 2 (Enquête Avortement) pour les variables et modalités de réponses détaillées de cette enquête.

#### **Variables spécifiques**

**EA\_ID**: Unité d'échantillonnage primaire masquée par un numéro aléatoire pour préserver l'anonymat. Le même numéro aléatoire est assigné à la même zone de dénombrement sur toutes les vagues d'enquête.

**FQmetainstanceID:** FQmetainstanceID est l'identifiant unique généré par ODK pour chaque formulaire femme envoyé sur le serveur central.

**mergeID:** mergeID est généré à partir de FQmetainstanceID de l'enquête femmes CIR2. Cette variable peut être utilisée pour fusionner les bases de données de CIR2 et CIR2-FU.

\*\_reg : Cette base de données contient de nombreuses variables avec le suffixe \_reg. Cela indique que cette question n'a été posée qu'aux répondantes ayant indiqué avoir eu recours à un avortement en faisant *revenir leurs règles* (c'est-à-dire qu'elles ont fait quelque chose pour faire revenir leurs règles retardées lorsqu'elles craignaient d'être enceintes). Cette question ne sera donc pas posée aux répondantes qui n'ont pas indiqué avoir fait quelque chose pour faire revenir leurs règles.

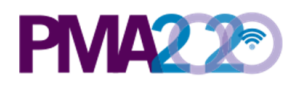

\*\_**rem**: Cette base de données contient de nombreuses variables avec le suffixe \_rem. Cela indique que cette question n'a été posée qu'aux répondantes ayant indiqué avoir eu recours à un avortement en faisant *passer leurs grossesses* (c'est-à-dire qu'elles ont fait quelque chose pour faire passer leur grossesse lorsqu'elles étaient enceintes ou lorsqu'elles craignaient de l'être). Cette question ne sera donc pas posée aux répondantes qui n'ont pas indiqué avoir fait quelque chose pour faire passer leur grossesse.

\*\_prev : Les variables comportant le suffixe \_prev sont des données importées de l'enquête femmes de 2018 (CIR2).

\*\_fix : Dans l'enquête de suivi de 2020 (CIR2-FU), les enquêtrices ont aussi demandé aux répondantes de confirmer les données qu'elles avaient renseignées lors de l'enquête femmes de 2018. Les variables avec le suffixe \_fix sont des corrections apportées aux réponses de l'enquête femmes de 2018.

FU\_FQweight : Pondération de l'enquête de suivi sur l'avortement. Les pondérations FU\_FOweight ont été normalisées, avec une movenne de 1. Les femmes ayant indiqué avoir eu recours à l'avortement et qui ont pu être recontactées à la vague 2 de l'enquête de suivi sur l'avortement se sont vues attribuer une pondération qui était la FQweight de la vague 2 multipliée par la probabilité inverse de participer à l'enquête de suivi. Pour générer la deuxième de ces deux pondérations, nous avons modélisé la probabilité d'une répondante éligible d'être interviewée dans l'enquête de suivi de la vague 2 en tenant compte de l'âge (tranches d'âge à intervalles de 5 ans), niveau d'études (jamais scolarisées, école primaire, école secondaire et études supérieures), statut conjugal (actuellement mariées/en union, non mariées), niveau de bien-être économique (5 quintiles) et milieu de résidence (urbain, rural). 

## **Variables GPS**

Les coordonnées GPS ne sont pas publiées dans cette base de données. Pour certains pays PMA2020, une base de données séparée des coordonnées GPS déplacées à l'échelle des zones de dénombrement est publiée.

#### Notes pour les données manquantes

Sous Stata, les données manquantes sont exprimées par un "." dans la cellule. Généralement, les commandes Stata effectuent des calculs de tout type pour traiter les données manquantes en omettant la rangée avec la valeur manquante. Cependant, ceci peut varier selon les commandes. PMA n'impute pas de valeur manquante. Les données manquantes dans les ensembles de données devraient être étudiées et/ou traitées avant de procéder à l'analyse.

#### *Raisons des données manquantes :*

#### Situations normales :

1. Formulaires incomplets: Si un formulaire n'est pas enregistré comme étant terminé (FRS\_result non égal à 1), l'observation ne comportera probablement pas la plupart des informations. Les formulaires incomplets ne devraient pas être inclus dans l'analyse.

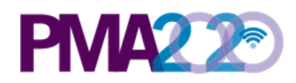

2. Question non posée en raison de la logique de saut des questions : les enquêtes PMA utilisent la fonction de saut de questions logique d'ODK. Les questions subséquentes sont posées de manière sélective en fonction des réponses précédentes du/de l'enquêté(e). Les questions non applicables ou non pertinentes sont sautées. Par exemple, une femme qui n'est pas utilisatrice de la contraception ne se verra pas poser de question subséquente sur l'usage de la contraception.

#### Situations non courantes :

- 1. Formulaires perdus: En raison de contraintes techniques dans certaines zones difficiles où les données sont collectées, des formulaires peuvent être perdus dans le processus d'envoi des données. Bien que la plupart des formulaires aient été par le passé récupérés, quelques-uns n'ont pu être trouvés. Par exemple, une observation d'une femme éligible ayant un formulaire femme complet mais des informations manquantes dans son formulaire ménage, ou vice versa. Ces observations peuvent être abandonnées selon les besoins de l'analyse.
- 2. Données manquantes en raison d'une logique de saut de question incorrecte : les enquêtes PMA ont été conduites sous un contrôle qualité rigoureux. Cependant, dans de rares cas, il peut y avoir des logiques de saut inexactes qui ont omis une question qui aurait dû normalement être posée, donnant lieu à une donnée manquante. Ces erreurs sont documentées dans le livre de code de PMA2020/Cote d'Ivoire Suivi de Vague 2 (Enquête Avortement), disponible en téléchargement sur le site internet de PMA. Il n'est pas nécessaire d'abandonner l'observation entière, dans la mesure où ceci ne devrait affecter que quelques questions.

#### *Distinguer les données manquantes des valeurs négative s:*

- 1. -99 : Pas de réponse. On a posé à l'enquêtée la question mais cette dernière n'y a pas répondu. L'enquête PMA requiert le consentement de la personne enquêtée, qui a le droit de refuser de répondre à toute question, à tout moment de l'enquête. -99 est enregistré pour refléter le fait que l'enquêtée n'a pas donné de réponse à une certaine question.
- 2. -88 : Ne sait pas. L'enquêtée a consenti à répondre à une question spécifique mais sans connaitre la réponse.
- 3. -77 : Non applicable. La question a été posée à l'enquêtée mais elle n'était pas applicable à la situation de l'enquêtée.

## Combiner les données avec la base de données du questionnaire ménage et **questionnaire femmes (QMQF) de la vague 2 en Côte d'Ivoire**

La base de données de l'enquête de suivi des femmes en Côte d'Ivoire (CIR2-FU) ne contient que les observations des femmes ayant indiqué avoir eu recours à un avortement lors de l'enquête CIR2 et ayant consenti à être recontactées pour l'enquête de suivi.

Vous pouvez combiner la base de données de CIR2-FU à celle de CIR2 pour incorporer des informations additionnelles sur les répondantes enquêtées lors de l'enquête femmes CIR2 :

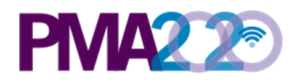

- 1. Préparer la base de données du QMQF de CIR2
	- a. Ne gardez que les données des participantes (n=2 864) dont le résultat de l'enquête de base n'est pas manquant (**FRS\_result**!=.).

*Exemple de code Stata* : keep if FRS result!=.

b. Renommez **FQmetainstanceID** par **mergeID**. La variable **mergeID** sera utilisée pour fusionner la base de données aux données de l'enquête de suivi.

**Exemple de code Stata**: rename FQmetainstanceID mergeID

c. Sauvegardez la base de données préparée de 2018 en tant que fichier temporaire.

*Exemple de code Stata*: tempfile tempCIR2 save `tempCIR2', replace

- 2. Préparer la base de données de l'enquête de suivi (CIR2-FU)
	- a. Renommez les variables (à l'exception de la variable clé **mergeID**) en ajoutant des préfixes ou suffixes pour éviter de perdre les données. Vous devrez peutêtre renommer certaines variables dont les noms sont longs pour remplir les conditions requises sur la longueur maximale des noms de variables de votre logiciel statistique.

```
Exemple de code Stata : rename * *_f
            rename mergeID_f mergeID
```
b. Sauvegardez la base de données préparée sur l'enquête de suivi en tant que fichier temporaire.

```
Exemple de code Stata: tempfile tempCIR2FU
            save `tempCIR2FU', replace
```
3. Fusionnez les deux fichiers de données préparés – la base de données du QMQF de CIR2 et celle de CIR2-FU – en utilisant la variable **mergeID**. Vous aurez 2 444 femmes de la base de données CIR2 qui ne seront pas fusionnées avec la base de données CIR2-FU. Sur ces femmes, 2 198 n'ont pas rapporté d'avortement et n'étaient donc pas éligibles à l'enquête de suivi. Sur les 666 femmes éligibles, 195 n'ont pas consenti à être recontactées, et 51 ont été exclues de l'enquête de suivi en raison de leur participation à d'autres activités de collecte de données (les entretiens qualitatifs ou les interviews de suivi de l'étude pilote).

*Exemple de code Stata*: merge 1:1 mergeID using `tempCIR2'

4. Sauvegardez la base de données fusionnée.

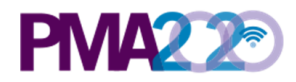

### **Mises à jour de la base de données**

Toute mise à jour apportée à une base de données après sa publication initiale sera documentée ici. PMA publie de nouvelles versions en fonction des besoins et les utilisateurs dont l'accès aux jeux de données a été approuvé précédemment seront informés par e-mail de la publication des nouvelles versions. Les utilisateurs peuvent alors se connecter au site web de PMA et re-télécharger les jeux de données sans avoir à soumettre une nouvelle demande.

Les utilisateurs doivent toujours utiliser la dernière version des jeux de données disponibles sur le site web de PMA. Toutefois, si les utilisateurs ont besoin d'un accès aux anciennes versions des jeux de données pour une raison quelconque, ils peuvent contacter directement datamanagement@pmadata.org en expliquant pourquoi ils avaient besoin d'un accès à l'ancienne version.

#### **Dataset Citation**

Ecole Nationale Supérieure de Statistique et d'Economie Appliquée (ENSEA) and The Bill & Melinda Gates Institute for Population and Reproductive Health at The Johns Hopkins Bloomberg School of Public Health. Performance Monitoring for Action (PMA) Female Survey Round 2 Abortion Follow-up, PMA/Côte d'Ivoire-R2FU-FQ. 2020. Abidjan, Cote d'Ivoire and Baltimore, Maryland, USA.

https://doi.org/10.34976/xqy6-nf94

#### **Pour signaler des erreurs ou incohérences :**

Veuillez écrire à datamanagement@pmadata.org